Государственное бюджетное профессиональное образовательное учреждение «Кунгурский колледж агротехнологий и управления»

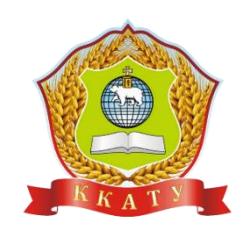

# **МЕТОДИЧЕСКИЕ УКАЗАНИЯ ПО ВЫПОЛНЕНИЮ ПРАКТИЧЕСКИХ ЗАНЯТИЙ ПО ДИСЦИПЛИНЕ**

# **ОП.13 Основы технического рисунка**

для студентов специальности 35.02.03 Технология деревообработки Рассмотрено и одобрено на заседании методической комиссии механикотехнологических дисциплин от 30 августа 2023 года. Протокол № 1. Председатель МК<br>Сосеев - Л.А. Домрачева

Утверждаю Заместитель директора H C С.В. Зыкин

Организация-разработчик: **государственное бюджетное профессиональное образовательное учреждение «Кунгурский колледж агротехнологий и управления»**

Составитель:

Возжаев Денис Игоревич, преподаватель Ф.И.О., должность

Методические указания по выполнению практических работ составлены в соответствии с рабочей программой ОП.13 Основы технического рисунка, разработанной по специальности 35.02.03 Технология деревообработки.

# **Перечень практических занятий - 62 час.**

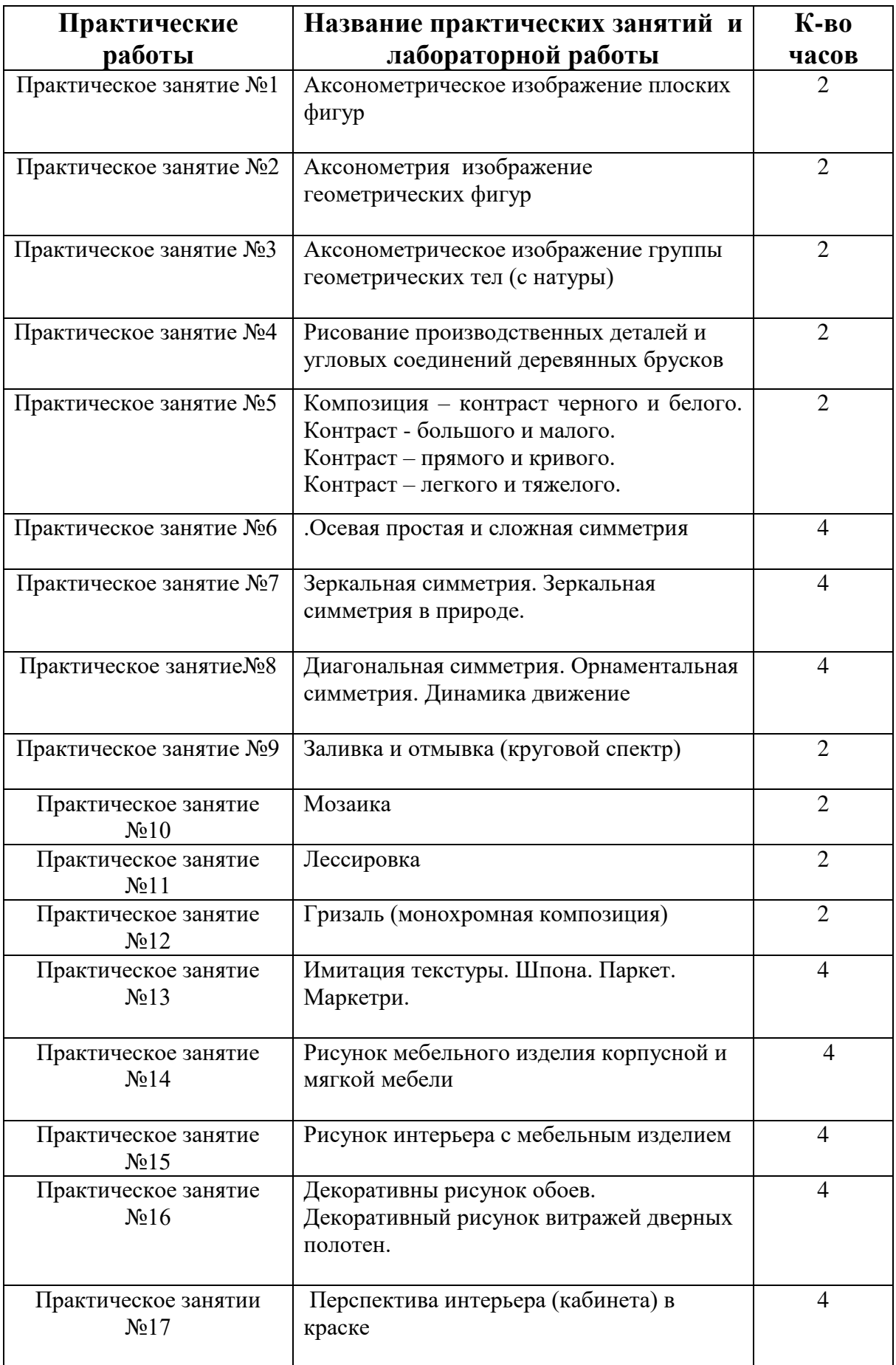

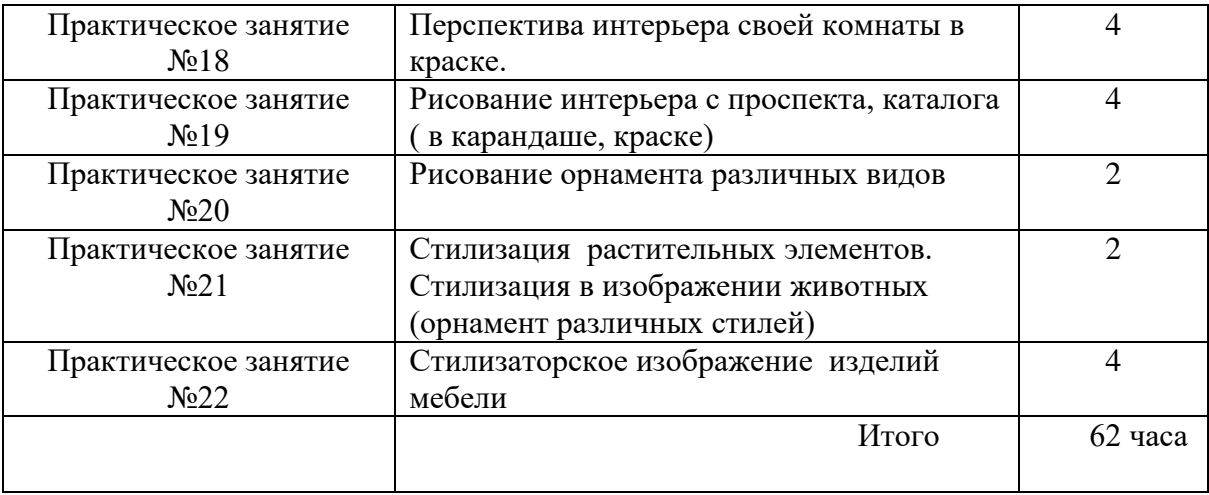

**Тема:** Аксонометрическое изображение плоских фигур

**Цель занятия:** Научиться правильно изображать плоские фигуры в различных аксонометрических проекциях

# **Порядок выполнения работы**

1.Выполнить на формате А3 аксонометрию 3-х плоских фигур:

- 1 фигура выполняется в прямоугольной изометрической проекции;

- 2 фигура в прямоугольной диметрической проекции
- 3 фигура в фронтальной диметрической проекции

Время выполнения работы – 2 часа

# **Контрольные вопросы**

!. Что такое обычный исунок?

2.Способ построения плоской фигуры в прямоугольной изометрической проекции.

3.Способ построения плоской фигуры в прямоугольной диметрической проекции.

4.Способ построения плоской фигуры в фронтальной диметрической проекции.

# **Литература**

1.Боголюбов С.К. Инженерная графика; Учебник СПб, -3-е издание,-М; Машиностроение, 2002

#### **уметь:**

- выполнять плоские фигуры в изометрической проекции;

-выполнять плоские фигуры в диметрической проекции;

- выполнять плоские фигуры в фронтальной изометрической проекции.

#### **знать:**

-способ получения аксонометрических проекций;

**-**построение изометрической проекции;

- построение диметрической проекции;

- построение фронтальной изометрической проекции.

# **Критерии оценок**

**«5»(отлично)-** выставляется, если задания выполнены правильно и в полном объеме

( выполнены 3 плоские фигуры в разных проекциях, соблюдая все правила выполнения аксонометрических проекций))

**«4» (хорошо) -** выставляется, если задания выполнены правильно и не в полном объеме ( выполнены 2 плоские фигуры в разных проекциях, соблюдая все правила выполнения аксонометрических проекций))

**«3» (удовлетворительно) -** выставляется, если задания выполнены , но не в полном объеме (выполнена правильно 1 плоская фигура, остальные плоские фигуры имеют ошибки при выполнении аксонометрических проекций)

**Тема:** Аксонометрическое изображение геометрических тел

**Цель занятия:** Научиться правильно изображать геометрические тела в различных аксонометрических проекциях

# **Порядок выполнения работы**

1.Выполнить на формате А3 аксонометрию 2-х геометрических тел: Геометрические фигуры выполняют в одной из 3-х аксонометрических проекций:

- в прямоугольной изометрической проекции;

- в прямоугольной диметрической проекции

- в фронтальной диметрической проекции

2. На геометрические тела нанести штраффировку , котрая представляет сложную штриховку или светотени.

Время выполнения работы – 2 часа

#### **Контрольные вопросы**

!. Что такое обычный исунок?

2.Способ построения плоской фигуры в прямоугольной изометрической проекции.

3.Способ построения плоской фигуры в прямоугольной диметрической проекции.

4.Способ построения плоской фигуры в фронтальной диметрической проекции.

# **Литература**

1.Боголюбов С.К. Инженерная графика; Учебник СПб, -3-е издание,-М; Машиностроение, 2002

#### **уметь:**

- выполнять геометрические тела в изометрической проекции;

-выполнять геометрические тела в диметрической проекции;

- выполнять геометрические тела в фронтальной изометрической проекции.

#### **знать:**

-способ получения аксонометрических проекций;

**-**построение изометрической проекции;

- построение диметрической проекции;

- построение фронтальной изометрической проекции.

### **Критерии оценок**

**«5»(отлично)-** выставляется, если задания выполнены правильно и в полном объем( выполнены 2 геометрических тела в аксонометрической проекции, соблюдая все правила ее выполнения )

**«4» (хорошо) -** выставляется, если задания выполнены правильно и не в полном объеме( выполнено 1 геометрическое тело в аксонометрической проекции, соблюдая все правила ее выполнения )

**«3» (удовлетворительно) -** выставляется, если задания выполнены , но не в полном объеме , есть ошибки при выполнении геометрических тел в аксонометрических проекциях)

**Тема :** Аксонометрическое изображение группы геометрических тел (с натуры)

**Цель занятия:** Научиться правильно изображать группы геометрических тела в различных аксонометрических проекциях

# **Порядок выполнения работы**

**1.** .Выполнить на формате А3 светотеневое изображение группы

геометрических тел

Геометрические фигуры выполняют в одной из 3-х аксонометрических проекций:

- в прямоугольной изометрической проекции;

- в прямоугольной диметрической проекции

- в фронтальной диметрической проекции

2 На геометрические тела нанести штраффировку , котрая представляет сложную штриховку или светотени.

Время выполнения работы – 2 часа

# **Контрольные вопросы**

!. Что такое обычный рисунок?

2.В какой последовательности следует вести работу над рисунком группы геометрических тел?

# **Литература**

1.Боголюбов С.К. Инженерная графика; Учебник СПб, -3-е издание,-М; Машиностроение, 2002

#### **уметь:**

- выполнять группу геометрических тел в изометрической проекции; -выполнять группу геометрических тел в диметрической проекции; - выполнять группу геометрических тел в фронтальной изометрической проекции.

#### **знать:**

-способ получения аксонометрических проекций;

**-**построение изометрической проекции;

- построение диметрической проекции;

- построение фронтальной изометрической проекции.

### **Критерии оценок**

**«5»(отлично)-** выставляется, если задания выполнены правильно и в полном объем( выполнена группа геометрических тела в аксонометрической проекции, соблюдая все правила ее выполнения )

**«4» (хорошо) -** выставляется, если задания выполнены правильно и не в полном объеме( выполнена группа геометрических тел в аксонометрической проекции, соблюдая все правила ее выполнения )

**«3» (удовлетворительно) -** выставляется, если задания выполнены , но не в полном объеме , есть ошибки при выполнении группы геометрических тел в аксонометрических проекциях)

**Тема:** Рисование производственных деталей и угловых соединений деревянных брусков

**Цель занятия: :** Научиться правильно изображать угловые соединения деревянных брусков

# **Порядок выполнения работы**

1.Выполнить на формате А3 угловое соединение деревянных брусков с натуры:

-сделать замеры размеров деревянных угловых соединений; -выбрать масштаб;

- выполнить соединение в собранном виде:

-выполнить соединение в разомкнутом виде;

- нанести текстурный рисунок на деревянном угловом соединение.

Время выполнения работы -2 часа

# **Литература**

1.Боголюбов С.К. Инженерная графика; Учебник СПб, -3-е издание,-М; Машиностроение, 2002

#### **уметь:**

- шиповое соединение в собранном и разомкнутом виде соблюдая аксонометрические проекции;

#### **знать:**

-виды соединений (угловые концевые, угловые срединные, угловые ящечные)

- применение шиповых соединений;

- порядок выполнения шипового соединения.

# **Критерии оценок**

**«5»(отлично)-** выставляется, если задания выполнены правильно и в полном объем( выполнено соединение в собранном и разомкнутом виде, нанесен текстурный рисунок))

**«4» (хорошо) -** выставляется, если задания выполнены правильно и не в полном объеме( выполнено соединение в собранном и разомкнутом виде нанесен текстурный рисунок) , есть ошибки в выполнении шипового соединения

**«3» (удовлетворительно) -** выставляется, если задания выполнены , но не в полном объеме (выполнено шиповое соединение только в одном виде)

**Тема :** Композиция – контраст черного и белого. Контраст - большого и малого. Контраст – прямого и кривого. Контраст легкого и тяжелого

**Цель занятия:** Научиться выполнять композицию

# **Порядок выполнения работы:**

### **1.Выполнить на формате А4 следующие виды композиции:**

- **-** композиция контраст черного и белого;
- контраст большого и малого.
- -. контраст прямого и кривого
- контраст легкого и тяжелого

Время выполнения работы – 2 часа

# **Контрольные вопросы**

- 1.Дать определение композиции
- 2.Назовите виды композиции
- 3.Целостность композиции
- 4.Неделимость композиции
- 5. Композиционный центр.

# **Литература**

#### **уметь:**

- выполнять эскизы композиции на формате А4.

#### **знать:**

- -что такое композиция;
- -виды композиции;
- -целостность композиции
- -неделимость композиции
- композиционный центр.

### **Критерии оценок**

**«5»(отлично)-** выставляется, если задания выполнены правильно и в полном объем т.е выполнены все 4 вида композиций;

**«4» (хорошо) -** выставляется, если задания выполнены правильно и не в полном объеме( выполнены 3 вида композиций)

**«3» (удовлетворительно)** - выставляется, если задания выполнены правильно и не в полном объеме( выполнены 2 вида композиций)

**Тема:** Осевая простая и сложная симметрия **Цель занятия:** Научиться выполнять композицию

### **Порядок выполнения работы:**

1.Выполнить на формате А3 следующие виды композиции**:** -сложная осевая композиция; -простая осевая композиция.

Время выполнения работы – 4 часа

#### **Контрольные вопросы**

1.Средства создания декоративной композиции:

- виды пропорций;

-масштаб и масштабность;

2. Приемы построения композиции:

- что такое контраст, нюанс;

- симметрия и асимметрия;

-динамика и статика;

3.Цвет в декоративной композиции.

#### **Литература**

#### **уметь:**

- выполнять виды композиции на формате А3.

#### **знать:**

- -что такое композиция;
- -виды композиции;
- -целостность композиции
- -неделимость композиции
- композиционный центр.

### **Критерии оценок**

**«5»(отлично)-** выставляется, если задания выполнены правильно и в полном объем ( выполнены простая и сложная композиции) учитывается сложность, оригинальность композиции:

**«4» (хорошо) -** выставляется, если задания выполнены правильно и не в полном объеме (выполнена только сложная композиция) учитывается сложность, оригинальность композиции;

**«3» (удовлетворительно)** - выставляется, если задания выполнены правильно и не в полном объеме (выполнена только простая композиция) учитывается сложность, оригинальность композиции;

**Тема:** Зеркальная симметрия. Зеркальная симметрия в природе.

**Цель занятия:** Научиться выполнять композицию

# **Порядок выполнения работы:**

1.Выполнить на формате А3 следующие виды композиции**:** -зеркальная композиция;

-зеркальная композиция в природе.

Время выполнения работы – 4 часа

### **Контрольные вопросы**

1.Средства создания декоративной композиции:

- виды пропорций;

-масштаб и масштабность;

2. Приемы построения композиции:

- что такое контраст, нюанс;

- симметрия и асимметрия;

-динамика и статика;

3.Цвет в декоративной композиции.

# **Литература**

#### **уметь:**

- выполнять виды композиции на формате А3.

#### **знать:**

-средства создания декоративной композиции:

- виды пропорций;

-масштаб и масштабность;

-приемы построения композиции:

- что такое контраст, нюанс;

- симметрия и асимметрия;

-динамика и статика;

-.цвет в декоративной композиции.

#### **Критерии оценок**

**«5»(отлично)-** выставляется, если задания выполнены правильно и в полном объем ( выполнены зеркальная симметрия и зеркальная симметрия в природе), учитывается сложность, оригинальность композиции:

**«4» (хорошо) -** выставляется, если задания выполнены правильно и не в полном объеме ( выполнены зеркальная симметрия и зеркальная симметрия в природе), но нет сложности и оригинальности композиции:

**«3» (удовлетворительно)** - выставляется, если задания выполнены правильно и не в полном объеме (выполнена только одна из 2-х композиций) учитывается сложность, оригинальность композиции;

**Тема:** Диагональная симметрия. Орнаментальная симметрия. Динамика движение

**Цель занятия:** Научиться выполнять композицию

### **Порядок выполнения работы:**

1.Выполнить на формате А3 следующие виды композиции**:**

-диагональная симметрия;

-орнаментальная симметрия;

-динамика движения

Время выполнения работы – 4 часа

### **Контрольные вопросы**

1. Приемы построения композиции:

- что такое контраст, нюанс;

- симметрия и асимметрия;

-динамика и статика;

3.Цвет в декоративной композиции:

-цветовая гармония;

-контрастные цвета;

-нюансные цвета;

- родственные цвета;

-родственно-контрастные цвета.

# **Литература**

#### **уметь:**

- выполнять виды композиции на формате А3.

#### **знать:**

- приемы построения композиции:

- что такое контраст, нюанс;

- симметрия и асимметрия;
- -динамика и статика;
- цвет в декоративной композиции:
- -цветовая гармония;
- -контрастные цвета;
- -нюансные цвета;
- родственные цвета;
- -родственно-контрастные цвета.

#### **Критерии оценок**

**«5»(отлично)-** выставляется, если задания выполнены правильно и в полном объем ( выполнены диагональная симметрия, орнаментальная симметрия динамика движение) учитывается сложность, оригинальность композиции:

**«4» (хорошо) -** выставляется, если задания выполнены правильно и не в полном объеме ( выполнены :диагональная симметрия, орнаментальная симметрия, динамика движение), но нет сложности и оригинальности композиции:

**«3» (удовлетворительно)** - выставляется, если задания выполнены правильно и не в полном объеме (выполнена только одна из 3-х композиций) учитывается сложность, оригинальность композиции;

**Тема:** Заливка и отмывка

**Цель занятия:** Научиться работать акварельными красками.

### **Порядок выполнения работы:**

1.Выполнить на формате А3 заливку и отмывку (цветовой круг)

Время выполнения работы -2 часа

### **Контрольные вопросы**

- 1.Что такое цветоведение?
- 2.Что такое цвет?
- 3 Какие цвета относятся к ахроматическим?
- 4. Какие цвета относятся к хроматическим?
- 5. Что такое цветовой тон?
- 6. что такое насыщенность?
- 7. Что такое светлота хроматического цвета?
- 8. Какие цвета входят в цветовой круг?

# **Литература**

**уметь:**  - выполнять виды заливки на формате А3.

#### **знать:**

- что такое цветоведение?
- что такое цвет?
- какие цвета относятся к ахроматическим?
- какие цвета относятся к хроматическим?
- что такое цветовой тон?
- что такое насыщенность?
- что такое светлота хроматического цвета?
- какие цвета входят в цветовой круг?

### **Критерии оценок**

**«5»(отлично)-** выставляется, если задания выполнены правильно и в полном объем ( выполнена правильно заливка и отмывка)

**«4» (хорошо) -** выставляется, если задания выполнены правильно и не в полном объеме ( выполнена правильно заливка, но не получилась правильно отмывка)

**«3» (удовлетворительно)** - выставляется, если задания выполнены правильно и не в полном объеме (выполнена только заливка)

**Тема:** Мозаика **Цель занятия:** Научиться работать акварельными красками.

# **Порядок выполнения работы:**

1.Выполнить на формате А3 мозаику ( в краске)

Время выполнения работы -2 часа

# **Контрольные вопросы**

1.Что является важнейшим компонентом художественного образа произведения?

2.Эмоциональное воздействие цвета на организм человека

3. Какие цвета относятся к теплым ,холодным?

4. Какие цвета относятся к легким, тяжелым?

# **Литература**

#### **уметь:**

- выполнять мозаику на формате А3.

#### **знать:**

- что является важнейшим компонентом художественного образа произведения?

- эмоциональное воздействие цвета на организм человека

- какие цвета относятся к теплым ,холодным?

- какие цвета относятся к легким и тяжелым?

# **Критерии оценок**

**«5»(отлично)-** выставляется, если задания выполнены правильно и в полном объем ( выполнена правильно мозаика), учитывается сложность, оригинальность, выбор рисунка и цветов мозаики;

**«4» (хорошо) -** выставляется, если задания выполнены правильно в полном объеме ( выполнена правильно мозаика) , но нет оригинальности, хотя рисунок и цвет выбраны удачно.

**«3» (удовлетворительно)** - выставляется, если мозаика выполнено правильно , но нет сложности рисунок и цвет подобраны неудачно**.**

**Тема:** Лессировка

**Цель занятия:** Научиться работать акварельными красками.

#### **Порядок выполнения работы:**

1.Выполнить на формате А3 лессировку ( в краске)

2. Выполнить получение составных цветов путем положения одного цвета на другой;

3.Изобразить переход цвета от более насыщенного в менее насыщенный7

Время выполнения работы -2 часа

### **Контрольные вопросы**

1.Что такое метод лессировки?

2. Где применяется метод лессировки?

3.Что такое акварельная живопись?

4.На чем основан метод лессировки?

# **Литература**

#### **уметь:**

- выполнять лессировку (получение составных цветов путем наложения одного цвета на другой) на формате А3.

#### **знать:**

- что такое метод лессировки?
- где применяется метод лессировки?
- что такое акварельная живопись?
- на чем основан метод лессировки?

# **Критерии оценок**

**«5»(отлично)-** выставляется, если задания выполнены правильно и в полном объем ( выполнена правильно лессировка, хорошо получились составные цвета при наложении одного цвета на другой)

**«4» (хорошо) -** выставляется, если задания выполнены правильно в полном объеме ( выполнена правильно лессировка, не все цвета наложились один на другой)

**«3» (удовлетворительно)** - выставляется, если лессировка выполнено правильно , но цвета неудачно наложились один на другой.

**Тема:** Гризаль (монохромная композиция) **Цель занятия:** Научиться работать акварельными красками.

### **Порядок выполнения работы:**

1.Выполнить на формате А3 гризаль (монохромную копозицию)

Время выполнения работы- 2 часа

### **Контрольные вопросы**

- 1.Эмоционально- физиологическое воздействие цвета 2.Символы цвета 3.Колорит
- 4.Порядок выполнения гризали

# **Литература**

1.Беляева С.Е. Розанов Е.А. Спецрисунок и художественная графика, учебник, СПб,-М,; Издательский центр «Академия»,2017

2.Барташевич А.А. Дягилев Л.Е. Основы композиции и дизайна мебели, высшее образование; Ростов н/Д; Феникс, 2004

#### **уметь:**

- выполнять гризаль (монохронная композиция) на формате А3.

#### **знать:**

- эмоционально- физиологическое воздействие цвета
- символы цвета
- колорит
- порядок выполнения гризали

# **Критерии оценок**

**«5»(отлично)-** выставляется, если задание выполнены правильно и в полном объем ( выполнена правильно гризаль), учитывается сложность, оригинальность рисунка, выбор цветов, заливка цветов.

**«4» (хорошо) -** выставляется, если задания выполнены правильно в полном объеме ( выполнена правильно гризаль, нудачно выбран рисунок и цвет)

**«3» (удовлетворительно)** - выставляется, если гризаль выполнена правильно , но есть небрежность в выполнении работы.

**Тема** :Имитация текстуры шпона. Паркет. Маркетри. **Цель занятия** : 1. Научиться работать красками,

- 2. Выполнять имитацию текстуру шпона, паркета.
- 3. Выполнять маркетри (имитация набора шпона)

#### **Порядок выполнения работы**

1.Выполнить на формате А3 имитацию строганного шпона.

2. Выполнить на формате А4 имитацию паркета.

3. Выполнить на формате А3 рисунок стола журнального, крышка стола имеет набор из шпона – маркетри

```
Время выполнения работы – 4 часа
```
### **Контрольные вопросы**.

- 1.Закономерности восприятия цвета
- 2.Цвет в мебели

3.Цвет в интерьере

4 Виды строганного шпона

#### **Литература**

1.Беляева С.Е. Розанов Е.А. Спецрисунок и художественная графика, учебник, СПб,-М,; Издательский центр «Академия»,2017

2.Барташевич А.А. Дягилев Л.Е. Основы композиции и дизайна мебели, высшее образование; Ростов н/Д; Феникс, 2004

**уметь:** 

- выполнять имитацию текстуру шпона, паркета

- выполнять маркетри.

#### **знать:**

- закономерности восприятия цвета

- цвет в мебели

- цвет в интерьере

### **Критерии оценок**

**«5»(отлично)-** выставляется, если задание выполнены правильно и в полном объем ( выполнена правильно имитация текстуры шпона, паркета, удачно передан цвет шпона и текстура) правильно выполнена маркетри.

**«4» (хорошо) -** выставляется, если задания выполнены правильно в полном объеме ( выполнена правильно имитация текстуры шпона, паркета, удачно передан цвет шпона и текстура) правильно выполнена маркетри, но есть небрежность в работе.

**«3» (удовлетворительно)** - выставляется, если задания выполнены правильно, но не в полном объеме ( выполнена правильно имитация текстуры шпона, паркета, удачно передан цвет шпона и текстура) не выполнена маркетри, есть небрежность в работе.

**Тема :** Рисунок мебельного изделия корпусной и мягкой мебели

**Цель занятия**: Научиться выполнять рисунок изделия корпусной и мягкой мебели соблюдая аксонометрические проекции.

#### **Порядок выполнения работы**

1. Выполнить на формате А3 рисунок изделия корпусной и мягкой мебели соблюдая аксонометрические проекции. Работу выполнить в краске.

Время выполнения работы – 4 часа

#### **Контрольные вопросы**

1.Закономерности восприятия цвета

2.Цвет в мебели

3.Цвет в интерьере

4 Виды отделки

5. Виды строганного шпона

# **Литература**

1.Беляева С.Е. Розанов Е.А. Спецрисунок и художественная графика, учебник, СПб,-М,; Издательский центр «Академия»,2017

2.барташевич А.А. Дягилев Л.Е. Основы композиции и дизайна мебели, высшее образование; Ростов н/Д; Феникс, 2004

#### **уметь:**

- выполнять рисунок изделия корпусной и мягкой мебели соблюдая аксонометрические проекции.

#### **знать:**

- **-** правила выполнения аксонометрических проекций.
- закономерности восприятия цвета
- цвет в мебели
- цвет в интерьере
- -виды отделки
- -виды строганного шпона

#### **Критерии оценок**

**«5»(отлично)-** выставляется, если задание выполнены правильно и в полном объем ( выполнена правильно рисунки корпусной и мягкой мебели, соблюдая аксонометрические проекции). Оценивается оригинальность. выбор конструкции. цвета изделия.

**«4» (хорошо) -** выставляется, если задания выполнены правильно в полном объеме ( выполнены правильно рисунки корпусной и мягкой мебели, соблюдая аксонометрические проекции). неудачный выбор конструкции. цвета изделия.

**«3» (удовлетворительно)** - выставляется, если задания выполнены правильно, но не в полном объеме ( выполнено одно изделие или есть небрежность в работе.

**Тема:** Рисунок интерьера с мебельным изделием **Цель занятия:** Научиться выполнять интерьер с мебельным изделием

#### **Порядок выполнения работы**

1.Выполнить на формате А3 рисунок интерьера с мебельным изделием. Работу выполнять сначала в карандаше. затем в краске.

Время выполнения работы – 4 часа

### **Контрольные вопросы**

1.Закономерности восприятия цвета 2.Цвет в мебели

3 Цвет в интерьере

4.Виды применяемой отделки

# **Литература**

1.Беляева С.Е. Розанов Е.А. Спецрисунок и художественная графика, учебник, СПб,-М,; Издательский центр «Академия»,2017

2.Барташевич А.А. Дягилев Л.Е. Основы композиции и дизайна мебели, высшее образование; Ростов н/Д; Феникс, 2004

#### **уметь:**

- выполнять интерьер с мебельным рисунком соблюдая аксонометрические проекции.

#### **знать:**

- **-** правила выполнения аксонометрических проекций.
- закономерности восприятия цвета
- цвет в мебели
- цвет в интерьере
- виды отделки

### **Критерии оценок**

**«5»(отлично)-** выставляется, если задание выполнены правильно и в полном объем ( выполнен правильно интерьер с мебельным изделием). Оценивается оригинальность. выбор интерьера, цвета.

**«4» (хорошо) -** выставляется, если задания выполнены правильно в полном объеме (выполнен правильно интерьер с мебельным изделием). Есть оригинальность, но неудачно подобраны цвета

**«3» (удовлетворительно)** - выставляется, если задания выполнены правильно, но есть небрежность в выполнении интерьера.

**Тема:** Декоративный рисунок обоев. Декоративный рисунок витражей дверных полотен.

**Цель занятия :** Научиться выполнять рисунок обоев, декоративный рисунок витражей дверных полотен.

#### **Порядок выполнения работы**

1.Выполнить на формате А3 рисунок обоев ( в краске)

2. Выполнить на формате А3 декоративный рисунок витражей дверного полотна ( в краске)

Время выполнения работы – 4 часа

### **Контрольные вопросы**

1. Что такое витраж?

2 В чем заключается техника тиффани?

3.Что такое фанетированный витраж?

4. Что такое фьюзинг?

5. В чем заключается технология Decra Led ?

# **Литература**

1.ВетошкинЮ.И. Газеев М.В. Цой Ю.И. Специальные виды отделки;учебное пособие,-Екатеринбург: УГЛУ, 2008

#### **уметь:**

- выполнить декоративный рисунок обоев
- выполнить декоративный рисунок витражей дверного полотна

#### **знать:**

- что такое витраж?
- в чем заключается техника тиффани?
- что такое фанетированный витраж?
- что такое фьюзинг?
- в чем заключается технология Decra Led ?

### **Критерии оценок**

**«5»(отлично)-** выставляется, если задание выполнены правильно и в полном объем ( выполнен правильно интерьер с мебельным изделием). Оценивается оригинальность. выбор интерьера, цвета.

**«4» (хорошо) -** выставляется, если задания выполнены правильно в полном объеме (выполнен правильно интерьер с мебельным изделием). Есть оригинальность, но неудачно подобраны цвета

**«3» (удовлетворительно)** - выставляется, если задания выполнены правильно, но есть небрежность в выполнении интерьера.

**Тема :** Перспектива интерьера (кабинета) в краске **Цель занятия:** Научиться выполнять перспективу интерьера

### **Порядок выполнения работы**

1.Произвести замеры размеров кабинета (длина и ширина)

2. Произвести замеры окон, дверей. Расстояние от пола до подоконника.

3.Расположение оборудования

4. Выбрать масштаб

5. Выполнить на формате А3 перспективу интерьера в карандаше, затем в краске.

Время выполнения работы – 4 часа

#### **Контрольные вопросы**

1.Дать понятие перспектива

2.Дать определение линейная перспектива, наблюдательная перспектива.

3.Порядок выполнения перспективы

# **Литература**

#### **уметь:**

- выполнять перспективу кабинета соблюдая правила выполнения перспективы

#### **знать:**

- понятие перспектива
- определение линейная перспектива, наблюдательная перспектива.
- порядок выполнения перспективы

# **Критерии оценок**

**«5»(отлично)-** выставляется, если задание выполнены правильно и в полном объем ( выполнена правильно перспектива кабинета). Правильно сделаны замеры размеров кабинета, выбран масштаб.

**«4» (хорошо) -** выставляется, если задания выполнены правильно в полном объеме (выполнена правильно перспектива кабинета). Правильно сделаны замеры размеров кабинета, но допущены ошибки в выборе масштаба.

**«3» (удовлетворительно)** - выставляется, если задания выполнены правильно, но есть небрежность в выполнении перспективы кабинента

**Тема:** Перспектива интерьера своей комнаты в краске. **Цель занятия:** Научиться выполнять перспективу интерьера

### **Порядок выполнения**

1.Произвести замеры размеров своей комнаты (длина и ширина)

2. Произвести замеры окон, дверей. Расстояние от пола до подоконника.

3.Расположение оборудования

4. Выбрать масштаб

5. Выполнить на формате А3 перспективу интерьера своей комнаты в карандаше, затем в краске.

Время выполнения работы – 4 часа

### **Контрольные вопросы**

1.Дать понятие перспектива

2.Дать определение линейная перспектива, наблюдательная перспектива.

3.Порядок выполнения перспективы

# **Литература**

#### **уметь:**

- выполнять перспективу своей комнаты, сделав предварительные замеры, соблюдая правила выполнения перспективы

#### **знать:**

- понятие перспектива
- определение линейная перспектива, наблюдательная перспектива.
- порядок выполнения перспективы

### **Критерии оценок**

**«5»(отлично)-** выставляется, если задание выполнены правильно и в полном объем ( выполнена правильно перспектива своей комнаты). Правильно сделаны замеры размеров своей комнаты, выбран масштаб.

**«4» (хорошо) -** выставляется, если задания выполнены правильно в полном объеме (выполнена правильно перспектива своей комнаты). Правильно сделаны замеры размеров комнаты, но допущены ошибки в выборе масштаба.

**«3» (удовлетворительно)** - выставляется, если задания выполнены правильно, но есть небрежность в выполнении перспективы своей комнаты.

**Тема:** Рисование интерьера с проспекта, каталога ( в карандаше, краске) **Цель занятия:** Научиться выполнять перспективу интерьера

### **Порядок выполнения работы**

1. Выполнить на формате А3 перспективу интерьера с проспекта , каталога ( в карандаше, краске)

Время выполнения работы - 4 часа

### **Контрольные вопросы**

1.Дать понятие перспектива

2.Дать определение линейная перспектива, наблюдательная перспектива.

3.Порядок выполнения перспективы

# **Литература**

#### **уметь:**

- выполнять перспективу с каталога, проспекта, соблюдая правила выполнения перспективы

#### **знать:**

- понятие перспектива
- определение линейная перспектива, наблюдательная перспектива.
- порядок выполнения перспективы

# **Критерии оценок**

**«5»(отлично)-** выставляется, если задание выполнены правильно и в полном объем ( выполнена правильно перспектива с каталога, проспекта). Оценивается оригинальность, сложность, выбор цвета.

**«4» (хорошо) -** выставляется, если задания выполнены правильно в полном объеме (выполнена правильно перспектива с каталога, проспекта). Оценивается оригинальность, сложность, выбор цвета., но есть небрежность в выполнении.

**«3» (удовлетворительно)** - выставляется, если задания выполнены правильно, но простата перспективы есть небрежность в выполнении перспективы с каталога, проспекта.

**Тема:** Рисование орнамента различных видов **Цель занятия**: Научиться изображать виды орнамента

### **Порядок выполнения работы**

1.Выполнить на формате А3 4 вида орнамента (геометрический, растительный, зоомофорный, орнитоморфный, антропоморный, тератологический, каллиграфический, геральдический, астральный, пейзажный, комбинированный, ленточный, замкнутый, сетчатый) Орнамент можно выполнить в цветном карандаше или краске.

Время выполнения работы – 2 часа

### **Контрольные вопросы**

- 1.Орнамент как вид декоративной композиции
- 2. Виды орнаментов

3. Структура орнаментов, что представляет собой каждый вид орнамента.

# **Литература**

#### **уметь:**

- выполнять рисунки различных видов орнамента

#### **знать:**

- что такое орнамент
- виды орнаментов
- структуру орнаментов, что представляет собой каждый вид орнамента.

# **Критерии оценок**

**«5»(отлично)-** выставляется, если задание выполнены правильно ( выполнено 4 вида орнамента) Оценивается оригинальность , правильность структуры орнамента.

**«4» (хорошо) -** выставляется, если задания выполнены правильно (выполнена 3 вида орнамента) Оценивается оригинальность , правильность структуры орнамента.

**«3» (удовлетворительно)** - выставляется, если задания выполнены правильно (выполнена 2 вида орнамента) Оценивается оригинальность , правильность структуры орнамента.

**Тема:** Стилизация растительных элементов. Стилизация в изображении животных (орнамент различных стилей) **Цель занятия:** Научиться изображать виды орнамента

# **Порядок выполнения работы:**

1.Выполнить на формате А3 орнамент растительных элементов.

2. Выполнить на формате А3 изображение животного мира в орнаменте.

3. Выполнить на формате орнамент различных стилей

Время выполнения работы -2часа

# **Контрольные вопросы**

1.Трасформация растительных форм в орнаментальные мотивы

2.Трансформация форм животного мира в орнаментальные мотивы

3.Основные особенности различных стилей (Древнего Египта, Древней

Греции, Древнего Рима, в период Средневековья, в эпоху Возраждения и т.д)

# Литература

#### **уметь:**

- выполнять рисунки различных видов орнамента

#### **знать:**

- трансформацию растительных форм в орнаментальные мотивы

- трансформацию форм животного мира в орнаментальные мотивы

- основные особенности различных стилей (Древнего Египта, Древней

Греции, Древнего Рима, в период Средневековья, в эпоху Возраждения и т.д)

# **Критерии оценок**

**«5»(отлично)-** выставляется, если задание выполнены правильно ( выполнено все вида орнамента) Оценивается оригинальность , правильность структуры орнамента.

**«4» (хорошо) -** выставляется, если задания выполнены правильно (выполнена 2 вида орнамента) Оценивается оригинальность , правильность структуры орнамента.

**«3» (удовлетворительно)** - выставляется, если задания выполнены правильно (выполнена 1 вид орнамента) Оценивается оригинальность , правильность структуры орнамента.

**Тема:** Стилизаторское изображение изделий мебели **Цель занятия**: Научиться изображать изделия мебели в различных стилях, соблюдая аксонометрические проекции

### **Порядок выполнения работы**

1.Выполнить на формате А3 изделия корпусной и мягкой мебели в различных стилях ((Древнего Египта, Древней Греции, Древнего Рима, в период Средневековья, в эпоху Возраждения и т.д) Работу выполнить в краске

Время выполнения работы – 4часа

### **Контрольные вопросы**

1.Укажите основные особенности различных стилей (Древнего Египта, Древней Греции, Древнего Рима, в период Средневековья, в эпоху Возраждения , стиль барроко, стиль классицизм и тд)

# **Литература**

#### **уметь:**

- выполнять рисунки изделий корпусной м мягкой мебели в различных стилях;

#### **знать:**

- основные особенности различных стилей (Древнего Египта, Древней Греции, Древнего Рима, в период Средневековья, в эпоху Возраждения , стиль барроко, стиль классицизм и тд)

# **Критерии оценок**

**«5»(отлично)-** выставляется, если задание выполнены правильно ( выполнены изделия корпусной и мягкой мебели в различных стилях) Оценивается оригинальность , сложность изделий

**«4» (хорошо) -** выставляется, если задания выполнены правильно (выполнены изделия корпусной и мягкой мебели в различных стилях) Оценивается оригинальность , сложность изделий, но есть небрежность в исполнении.

**«3» (удовлетворительно)** - выставляется, если задания выполнены правильно (выполнено одно изделие) Оценивается оригинальность , сложность изделий.